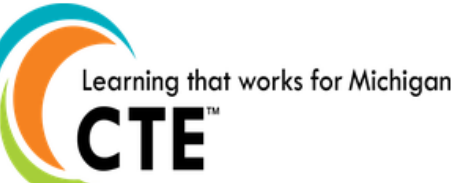

## Create a Meaningful EDP Process through Literacy and Critical Thinking Tasks

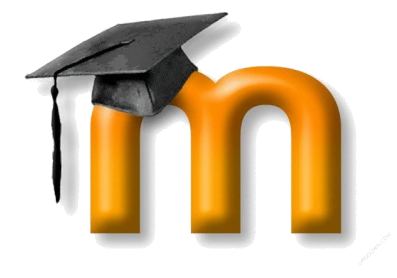

**Career Cruising** 

Jason Jeffrey, Associate Superintendent Traverse Bay Area Intermediate School District

Michelle Moeggenberg, Student Achievement Data Specialist

Traverse Bay Area Intermediate School District

Gloria Barnett, President, CTE – Career Technical Education

Consulting Group, LLC

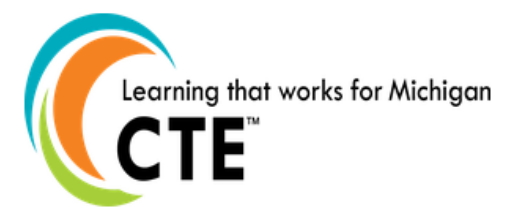

## Session Highlights:

- Session C 2/2/2015 We present on Monday FEB. 2
- 3:15 p.m.-4:15 p.m.

This session highlights how TBAISD (Traverse Bay Intermediate School District and CTE (Career Technical Education) Consultant Group LLC provide students with opportunities to blend career exploration, Career Cruising, and Common Core literacy standards via blended online learning. Participants will receive an overview of the online career exploration course that integrates problem solving lessons with EDP and Language Arts grade level expectations.

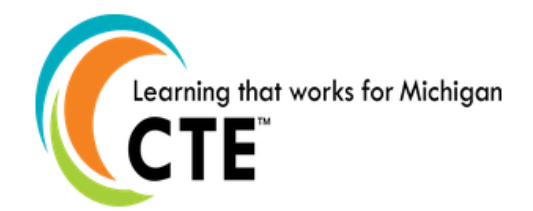

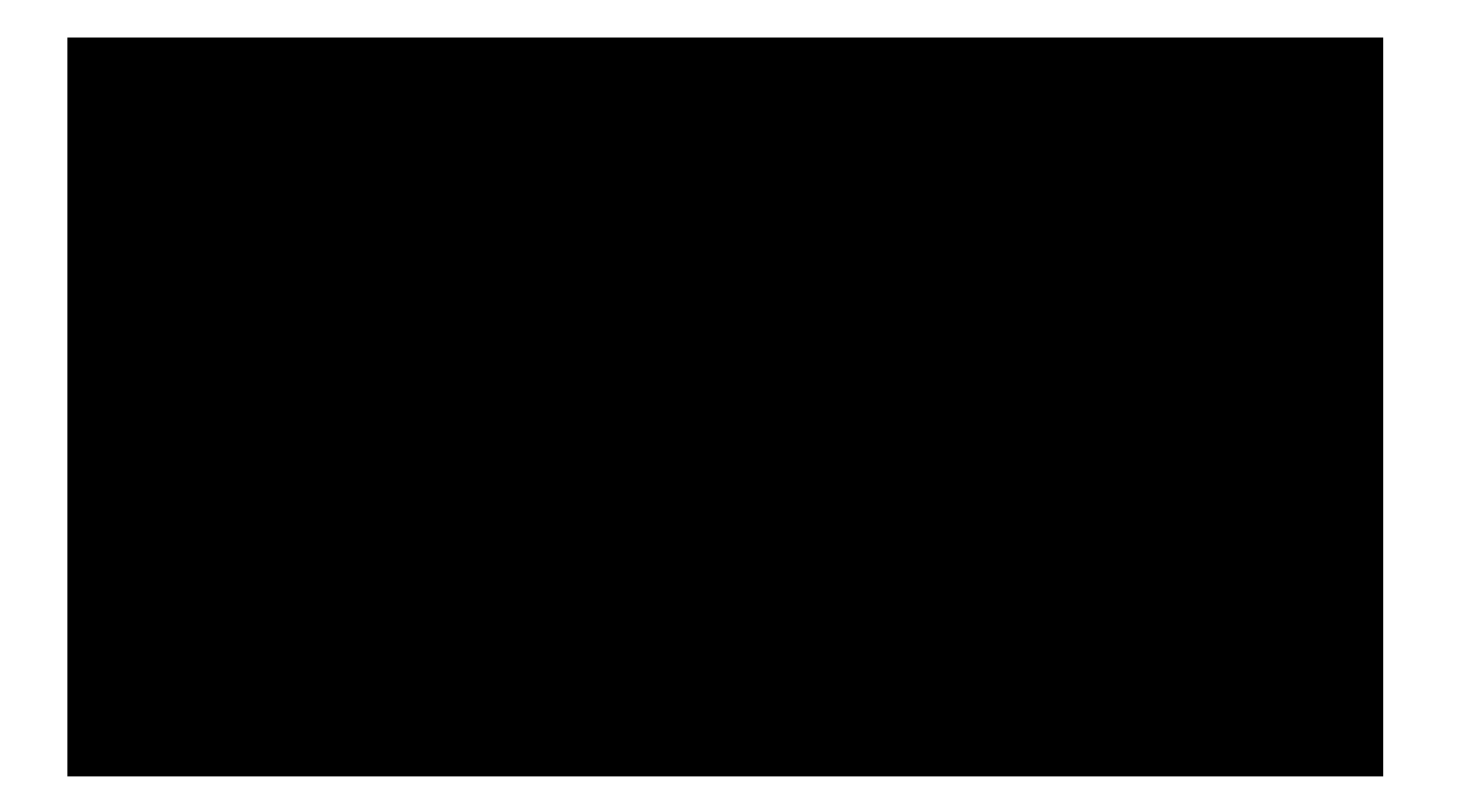

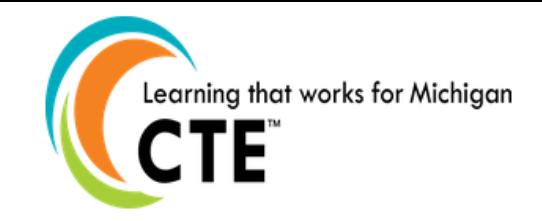

## Career Planning

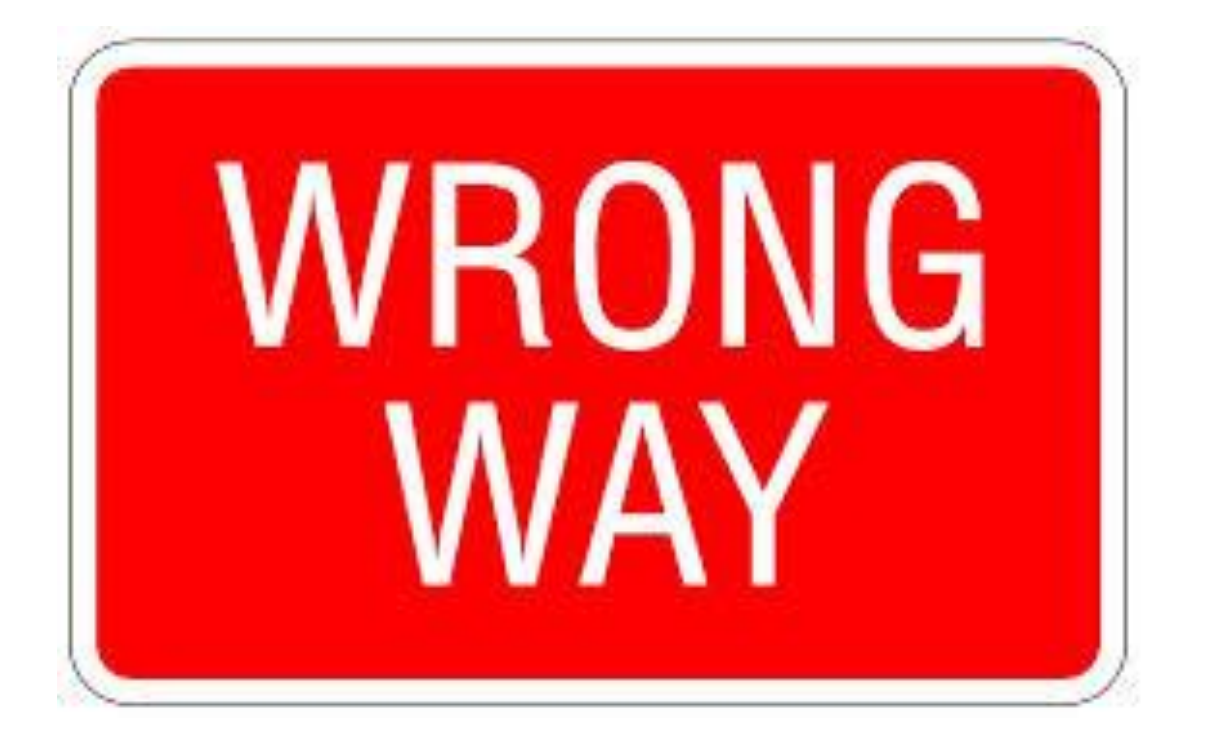

- **Compliance Model**
- **Minimal Exposure**
- **Limited Relevance**
- **Pressed for Instructional Time**
- **Working in Isolation**
- **Fragmented Approach**

## Region 5/Region 2

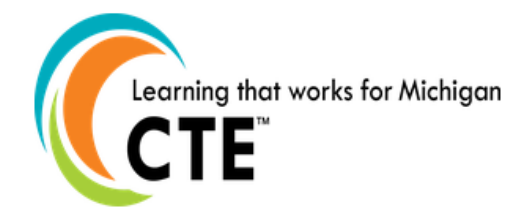

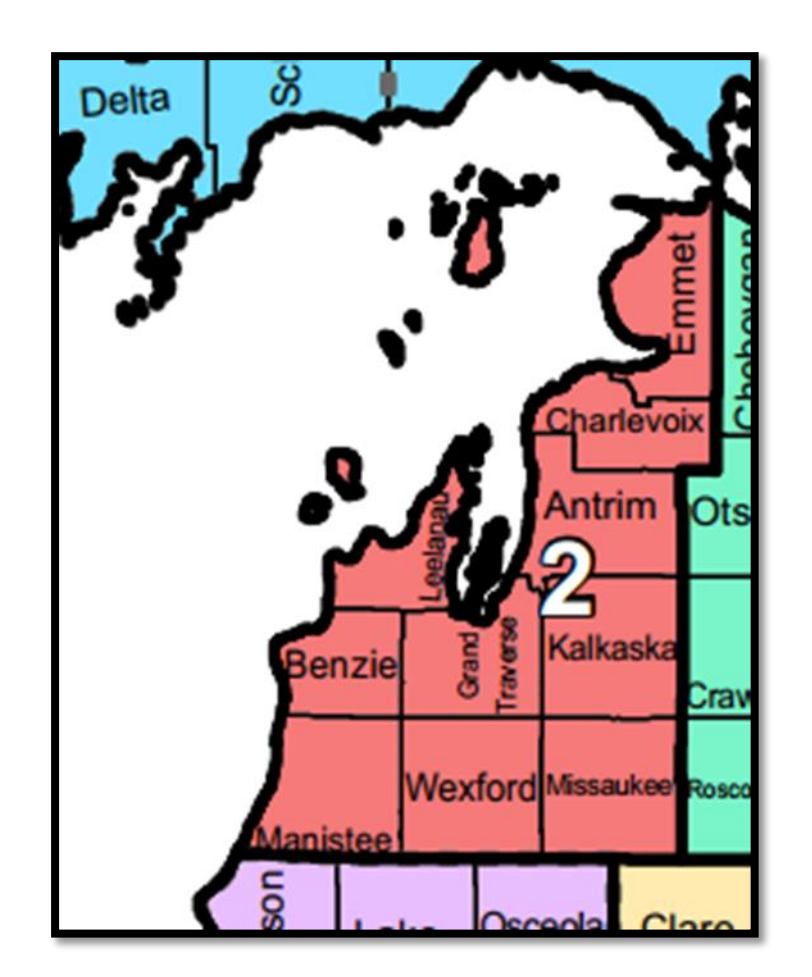

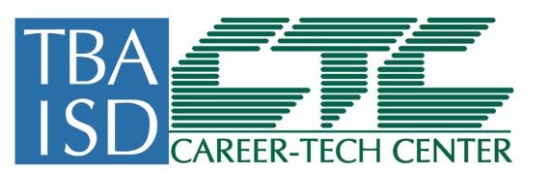

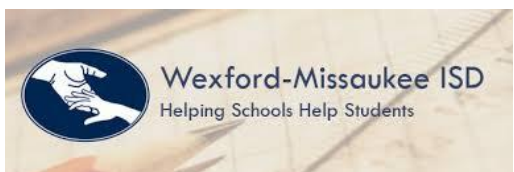

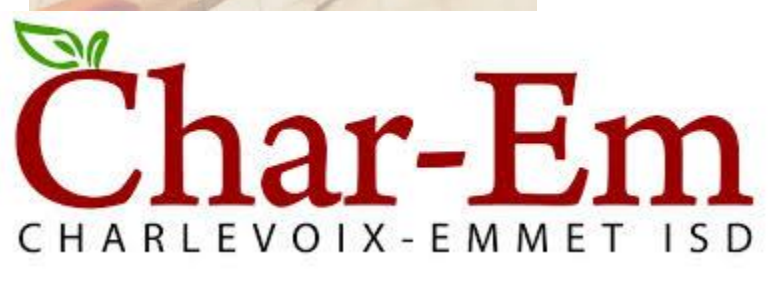

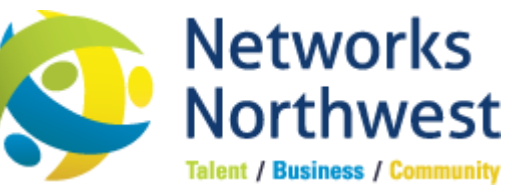

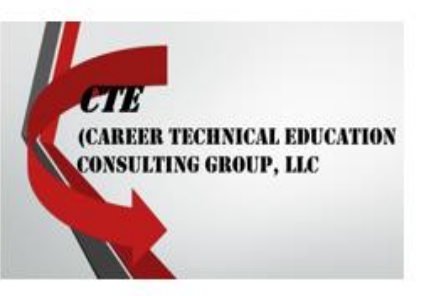

## EDP Project

- 1. Global Achievement Gap Research
- 2. Workforce Board Strategic Objectives
- 3. Regional Strategic Plan for CTE
	- Northern Economic Alliance
- 4. Need for meaningful EDP Process
	- Assessment Shift
	- Performance Task
	- Highlighting CTE Opportunities

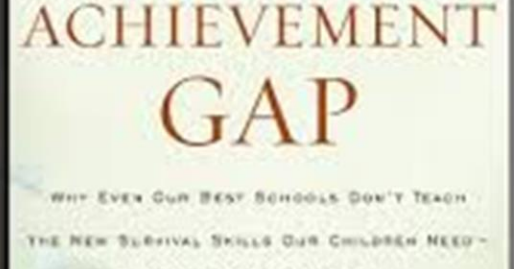

**THE** 

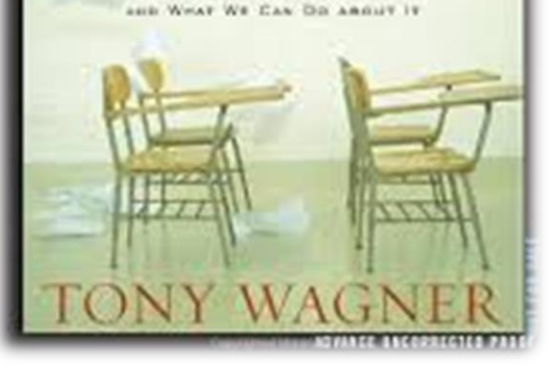

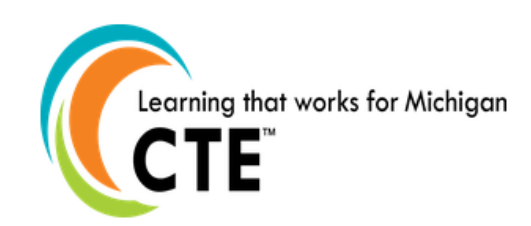

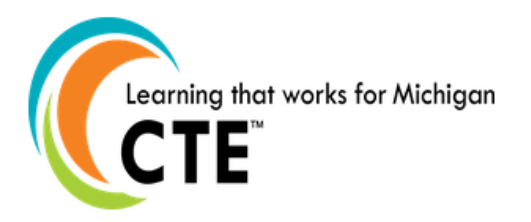

## Key Components

- **1. Collaborative Partnership – Shared Development and Financing**
- **2. Expert Staff and Experienced Consultant**
- **3. Highlighting Regional Needs**
- **4. Student & Teacher Friendly Moodle CMS**
- **5. Repeat Exposure**
- **6. Grades 5, 8 and 10**
- **7. Pilot Sites:**
	- **Traverse City West Middle School**
	- **East Jordan Elementary School**
	- **Cadillac Middle School**

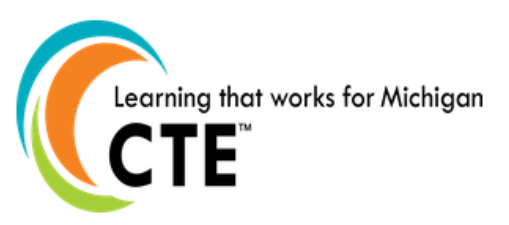

#### **THE GLOBAL ACHIEVEMENT**  $GAP$

Wer Even Oun Best Schools Don't Teach THE NEW BURYIVAL BAILLE OUR CHILDREN NEED -

AND WHAT WE CAN DO ABOUT IT

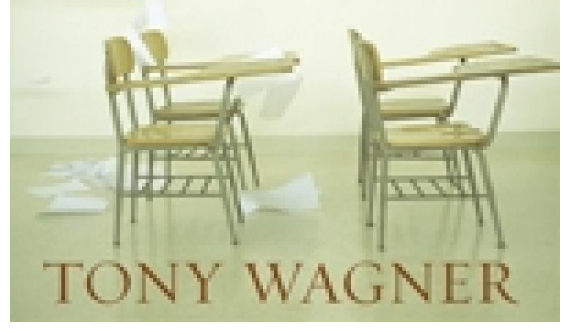

cwra+

**The College and Work Readiness Assessment (CWRA+) directly** measures student performance on critical-thinking and writtencommunication skills, such as analysis and problem solving, scientific and quantitative reasoning, critical reading and evaluation, and critiquing an argument, in addition to writing mechanics and effectiveness.

#### PERFORMANCE TASKS AS **TEACHING TOOLS**

An opportunity to infuse our region's classrooms with rigorous cross-content instructional routines

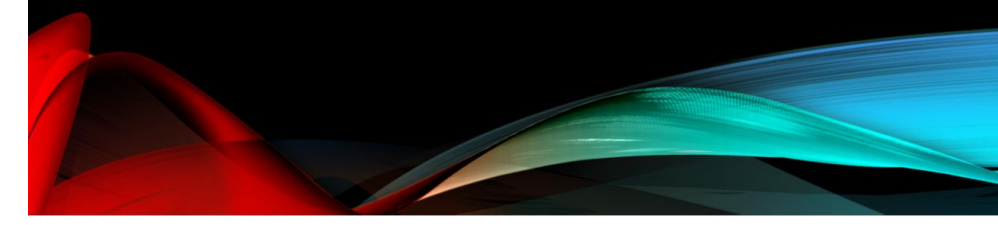

#### What is a Performance Task? As presented in the CWRA and M-STEP Assessments:

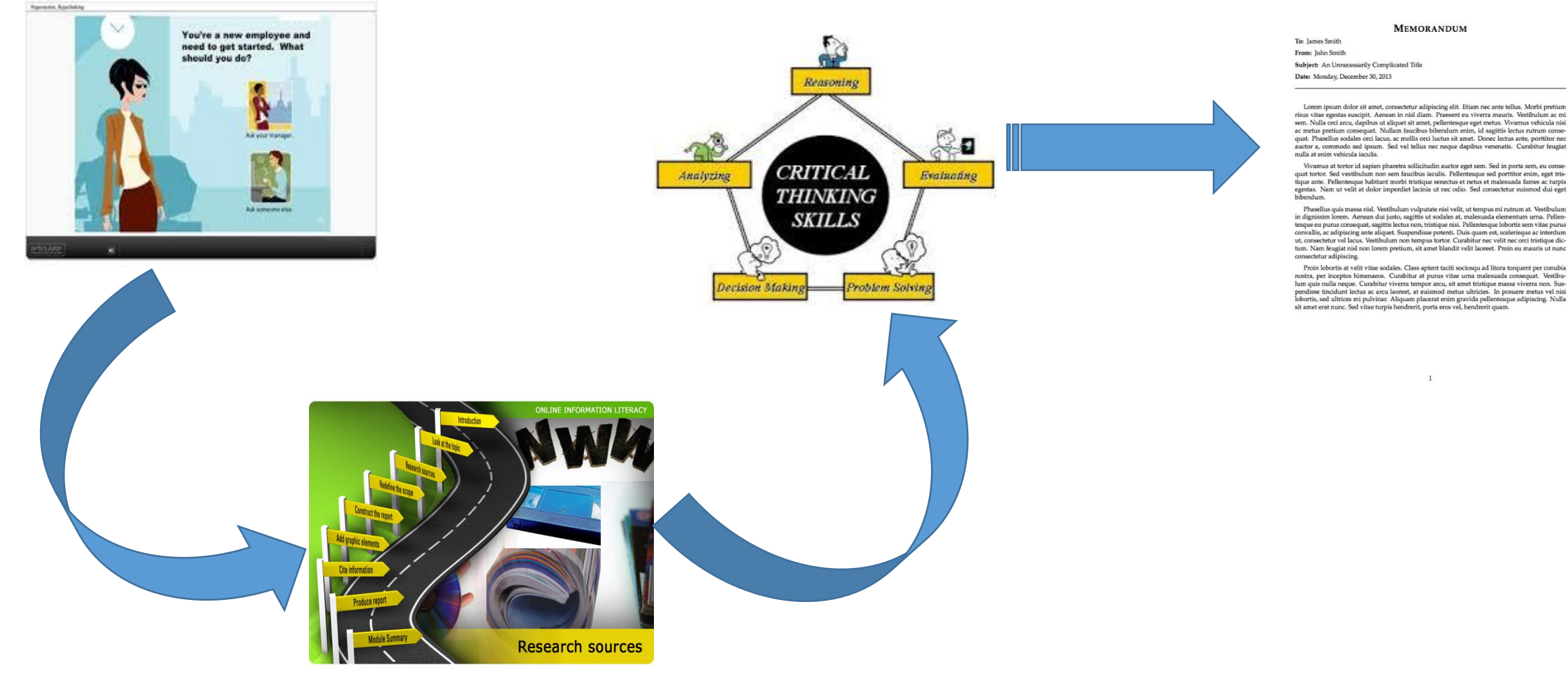

PLACEHOLDER

Sous vitae egestas suscipit. Aenean in nisl diam. Praesent eu viverra mauris. Vestibulum ac mi<br>sem. Nulla orci arcu, dapibus ut aliquet sit amet, pellentesque eget metus. Vivamus vehicula nisi se metus pretium consequat. Nullam faucibus bibendum enim, id sagittis lectus rutrum consequat. Phasellus sodales orci lacus, ac mollis orci luctus sit amet. Donec lectus rate, portitior nec auctor a, commodo sed ipsum. Sed vel tellus nec neque dapibus venenatis. Curabitur feugiat nulla at enim vehicula iaculis.

Vivamus at tortor id sapien phare<br>tra sollicitudin auctor eget sem. Sed in porta sem, eu consequat tortor. Sed vestibulum non sem auctobus is<br>cults. Pellentesque habitant morbi tristique senectus et neius et malesuada fam

tum. Nam feugiat nisl non lorem pretium, sit amet blandit velit laoreet. Proin eu mauris ut nunc

Preda isboeist at vestir virtue seclaties. Class artient bacti sociosque al litera teruparti annoula nonte, per inceptio hiumenaes. Cumbitur $\alpha$ prums vitae urra malemanda conseguar. Vestiburanos nonte annoula non que a co

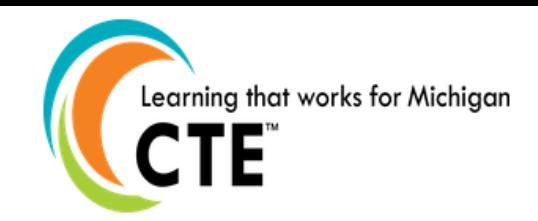

# Planning<br>Exploring<br>CareerCruising<sub>NothGrade</sub><br>**Performance TaskDecisions**<br>CriticalThinking TradeSchool<br>CCRS<br>CCRS **College Analysis**<br>tarv Ioh<sup>BlendedLearning</sup>

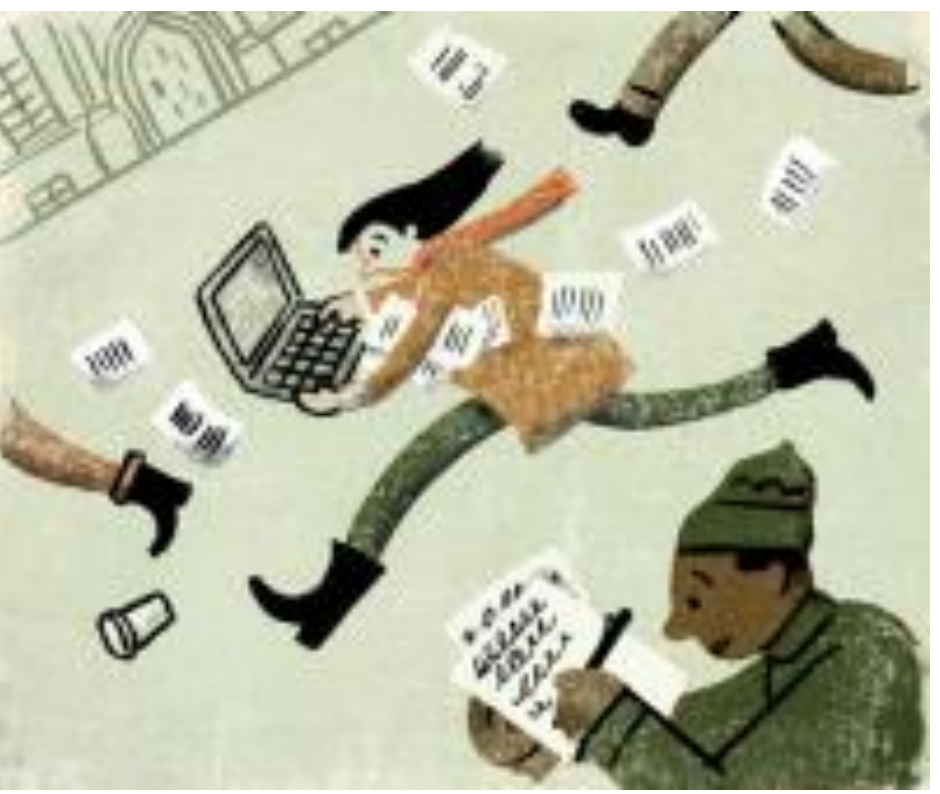

## **EDP/Career Exploration Project**

Aligns to: College and Career Readiness/Common Core State Standards

The overall goal for the project is:

• Students will develop, through listening, writing and reading activities, an awareness of the habits, experiences and choices that shape career paths.

Learner Outcomes:

• Students will apply grade level literacy and problem solving/analysis skills within the course activities in order to develop their thoughts and present their findings in written and spoken tasks.

The course includes:

- Pre writing strategies for argument and compare/contrast writing.
- Close reading of informational text and argument.
- Viewing and responding to video presentations.
- A task requiring synthesis of information from multiple sources into a supported claim.

#### CCSS.ELA-LITERACY.W.8.2.C CCSS.ELA-LITERACY.RI.8.1 CCSS.ELA-LITERACY.RI.8.2: CCSS.ELA-LITERACY.RI.8.3

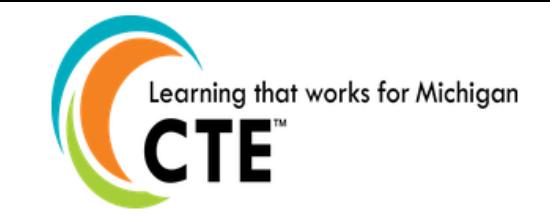

## Employability Skills, CCSS & Common Career Technical Core Crosswalk

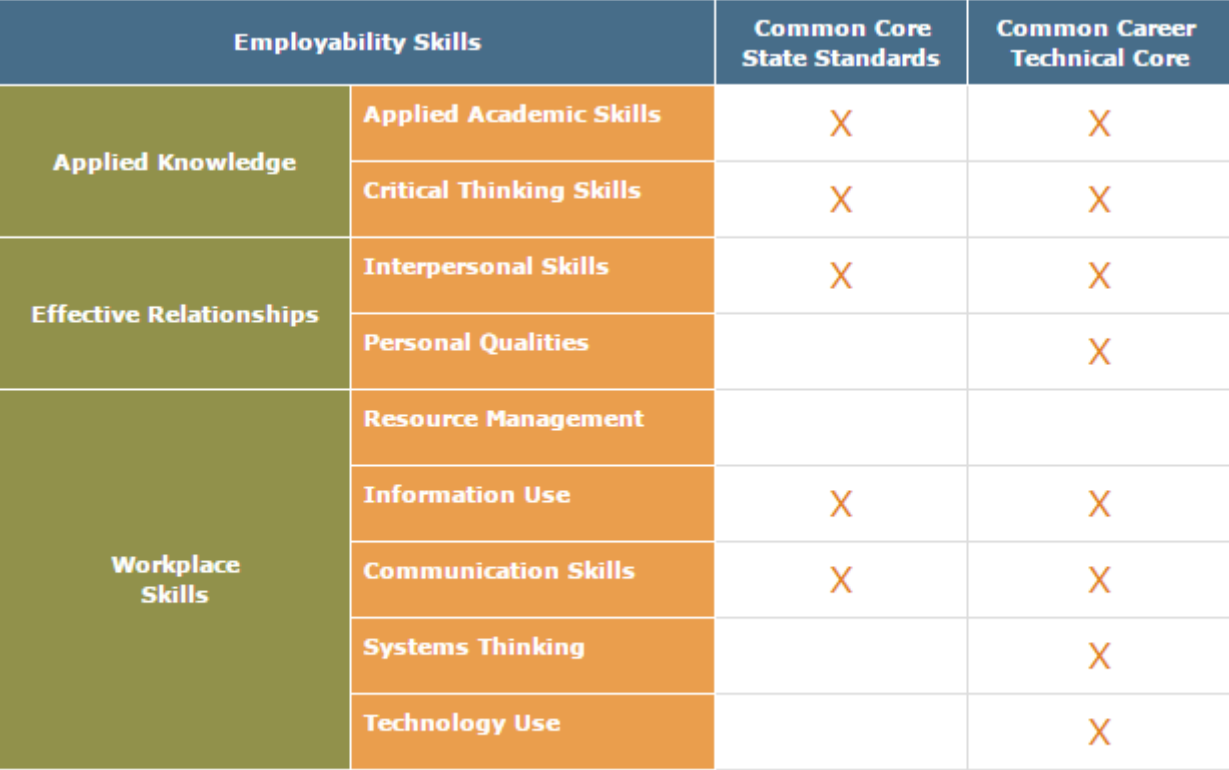

Note: The "X" marks indicate that at least one of the skills in the Employability Skills Framework category appears in the standards.

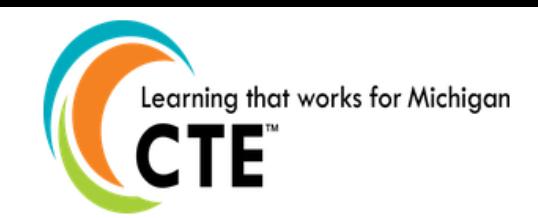

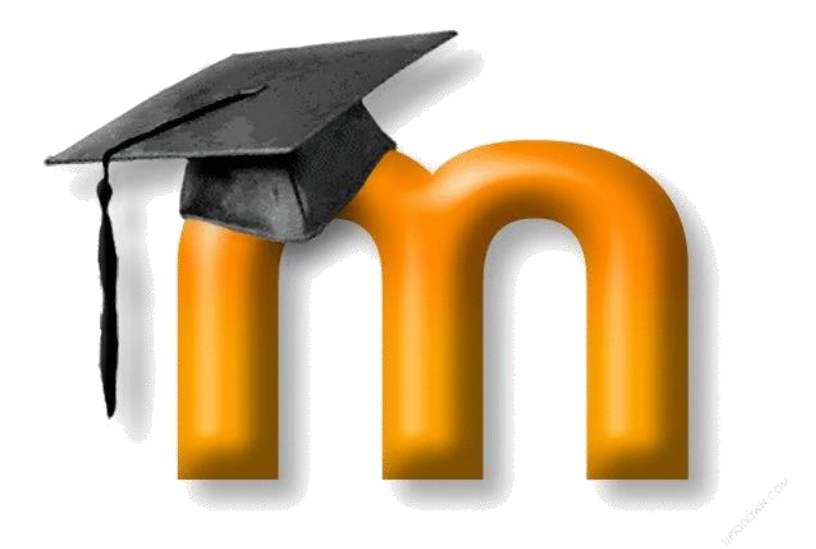

#### **Career Cruising**

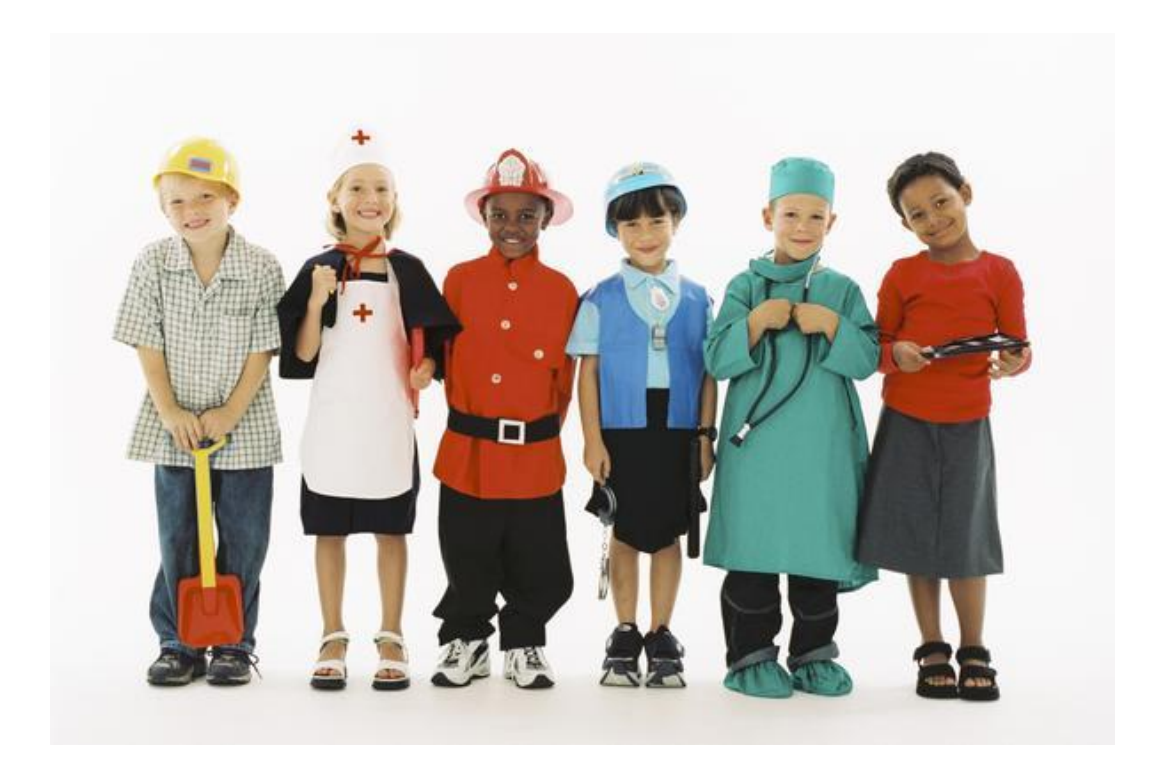

Learning that works for Michigan

## *Started EDP/Performance Task Project with TBAISD– Aug. 2013*

- Lots of planning and course development took place via Moodle
- Two 8th Grade Teachers with appox. 60 students from TCAPS-West volunteered to add this course to their LA (Language Arts) course. First course developed via Moodle was for 16 weeks -Jan-May, 2014
- Students' input was great! Student focus groups were formed, presented a power-point presentation in front of their peers and officials. Likes and Dislikes were shared. Students viewed the project as being very valuable and made a lot of suggestions on how to improve it for students.
- Debrief Cut down the time frame, student input, changes were made, and as a result, a two week course was launched as Pilot 2 - Nov-Dec. 2014. **Three** 8<sup>th</sup> grade teachers, and over 400 students were exposed to the  $\overline{\mathbf{c}^2}$  career exploration content from the course developed in Moodle.

### What do you want to be when you grow up?

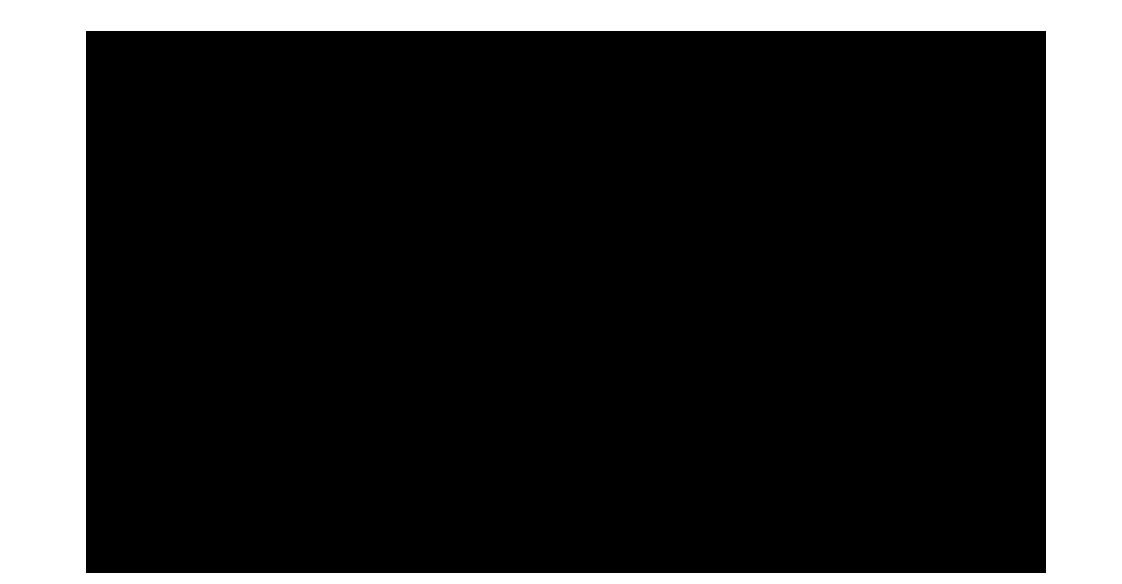

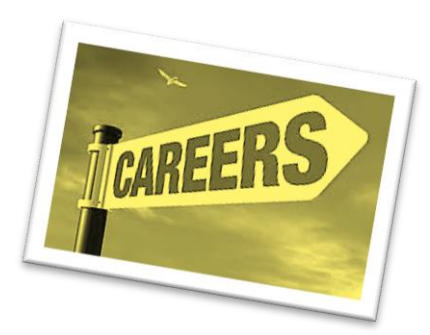

## COURSE OVERVIEW

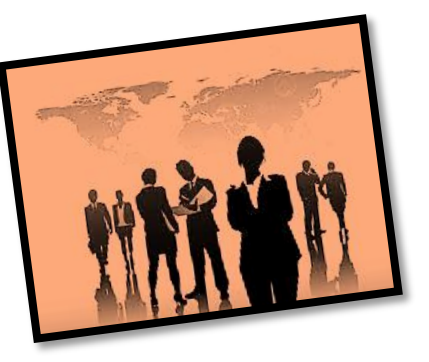

- *The students are required to:*
	- *Access the Learning Management System – "Moodle"*
	- *Access Career Cruising to set up an EDP Account*
	- *Complete the following sections of the EDP: Career Matchmaker, My Skills, Learning Styles, My Career Plans and Activities, My Goals, My Education Plan, My Activities & Experiences such as Extracurricular Activities, Hobbies and Interests, Skills and Abilities, Awards and Certificates, Volunteer Experience and any work experience at this point.*
	- *Access free online personality assessments to determine their personality type (Helper, Doer, Thinker, or Planner) – colorcode.com*
	- *Research Careers suited for their personality types*
	- *Research Online Career Exploration website – myplan.com with video reviews*
	- *Complete Performance Task to help develop their critical thinking skills*
	- *Read about 7 values expected in the World of Work: Attitude, Attendance, Appearance, Accountability, Acceptance, Ambition, and*
	- *Create Word Clouds using Wordle.net*
	- *Create a speaking avatar to summarize learning experiences text to speech via Voki.com*
	- *Create a power point presentation via Google Slides with a partner*

Learning that works for Michigan

#### *COMMENTS FROM THE SECOND PILOT – DEC. 2014 Three Eighth Grade Teachers Volunteered:*

- Over 400 students received an opportunity to find out a little about themselves and to think about a possible career.
- All three teachers would like this content presented to the 8<sup>th</sup> graders during spring around career week. For the month of March starting in 2016 as our career exploration month to include: the Annual Career Day, the High School Counselor's visit, the visit to TBAISD CTC, and to include the EDP/Career Exploration/Performance Task two week course content. If this concept is approved, planning for March 2016 would need to take place very soon so that dates are confirmed; Career Day – 2016 date, TBA; HS Visits- 2016 date, TBA; CTC Visit – 2016 TBA and the roll-out of the EDP Career Exploration/Performance Task Course would be presented at the beginning of March 2016.

#### **CAREER CRUISING EXPECTATIONS**

http://www.careercruising.com

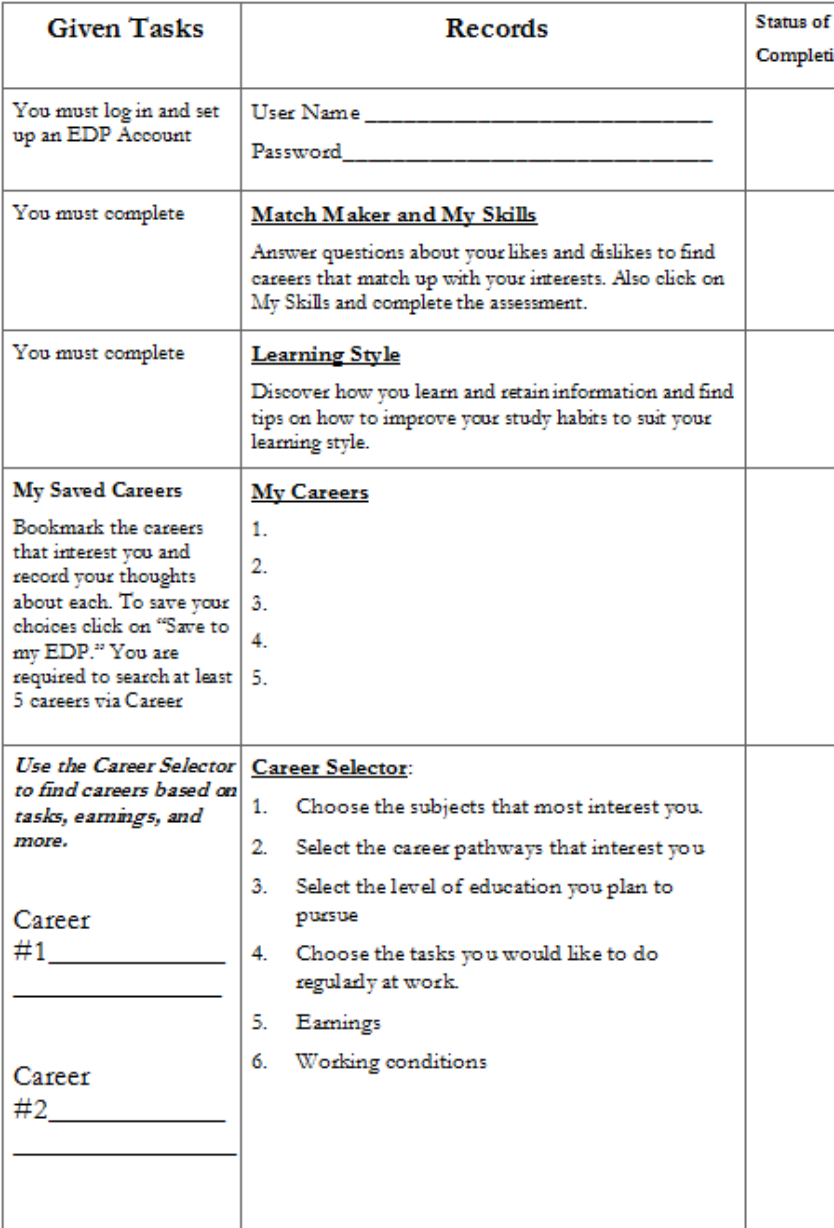

**The Career Cruising** Structured Plan...

#### **CAREER CRUISING EXPECTATIONS**

http://www.careercruising.com

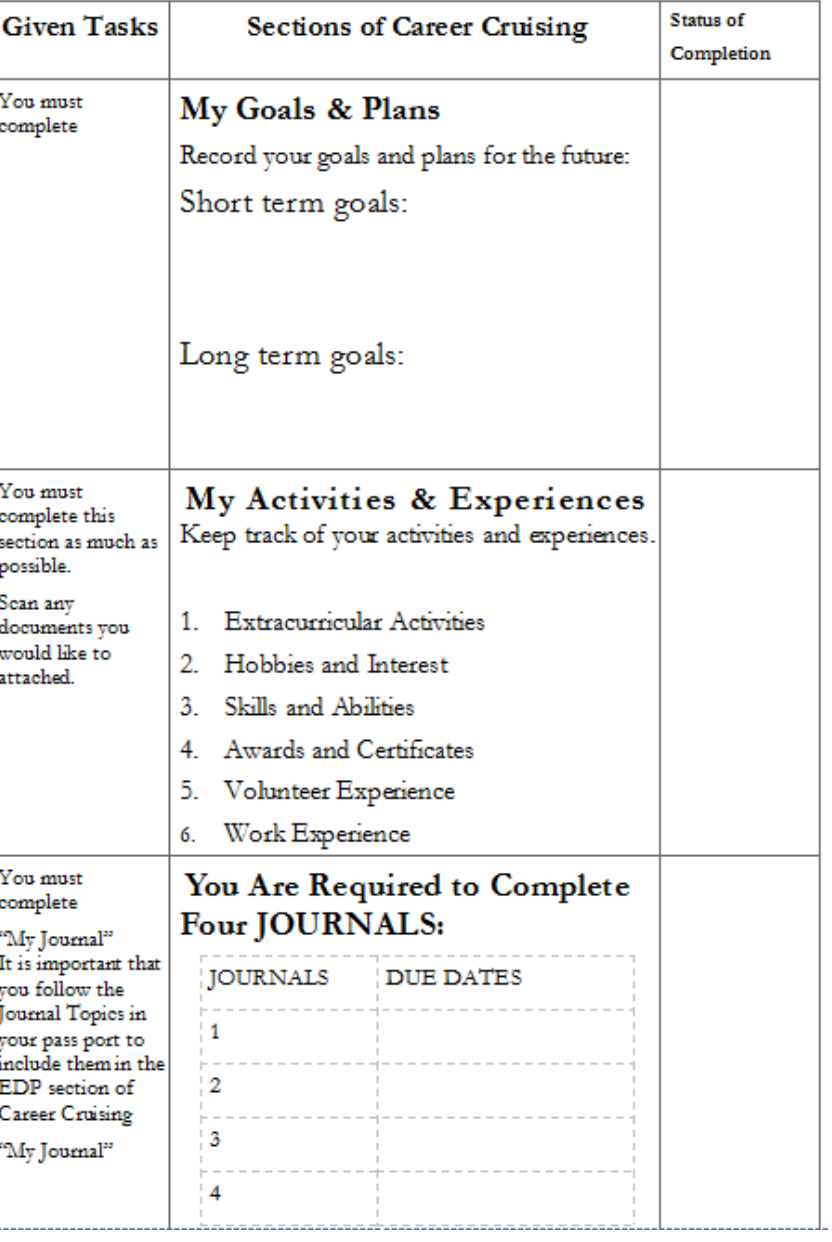

WORK "SMARTER NOT HARDER" BY DOING YOUR HOMEWORK EACH NIGHT. DON'T WAIT UNTIL THE LAST MINUTE TO GET YOUR **ASSIGNMENTS IN ONLINE.** 

**Hello Students from** 

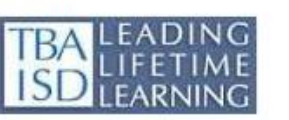

We are excited about having an opportunity to help you find your passion as you explore career possibilities via Career Cruising and building your EDP (Educational Development Plan)

in this class this semester. Please click on the video link below:

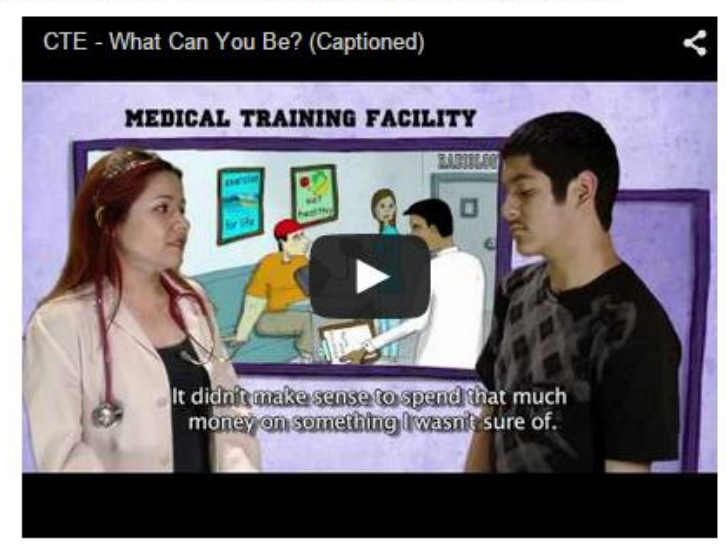

Week 1 - November 10, 2014 - Objectives for the week:

Assignment 1.0 - Using the Career Exploration PassPort

Assignment 1.1 - "What You Can Be" Video Review and Feedback

Assignment 1.2 - Career Cruising Access/EDP/Match Maker and My Skills/Learning Style Assessment

Assignment 1.3 - Take a Quiz Online - Who Are You?/ EDP/My Careers via Career Selector

Assignment 1.4 - Which of the four True Heroes has the most to offer society?

#### Overview of Moodle Course: First 5 Sessions:

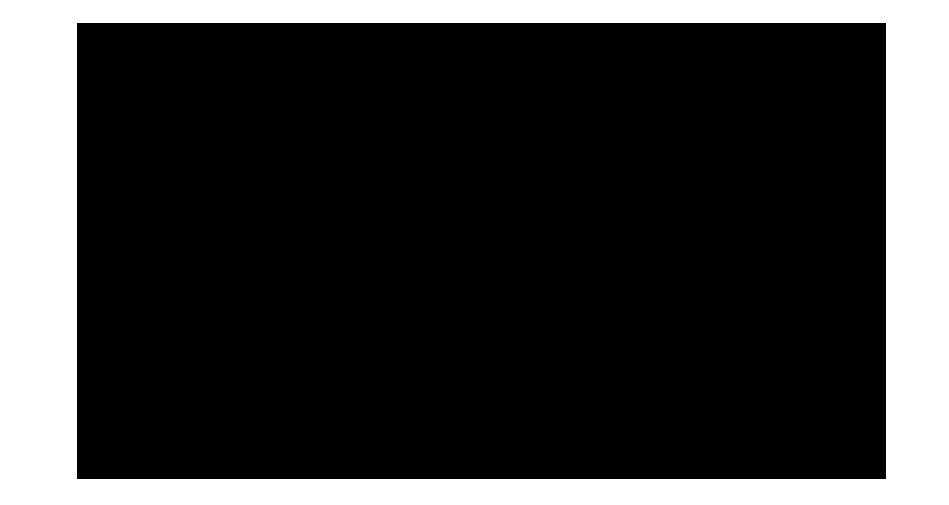

#### **Performance Task**

WEEK 2 - MONDAY-FRIDAY ASSIGNMENTS - NOVEMBER 17-21, 2014

ALL ASSIGNMENTS ARE DUE "ONLINE" VIA MOODLE BY SUNDAY, NOVEMBER 23, 2014 NO LATER THAN 9:00 PM

WORK "SMARTER NOT HARDER" BY DOING YOUR HOMEWORK EACH NIGHT. DON'T WAIT UNTIL THE LAST MINUTE TO GET YOUR **ASSIGNMENTS IN ONLINE.** 

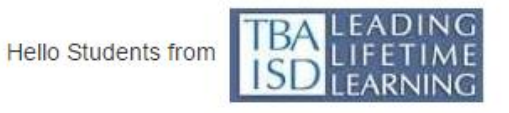

Hello Students.

This week we will focus on Performance Task via Identifying Main idea and supporting detail work from Steve Jobs 2005 Commencement Address:

Videos are listed below. Watch each video and take notes for the upcoming assignments for this week.

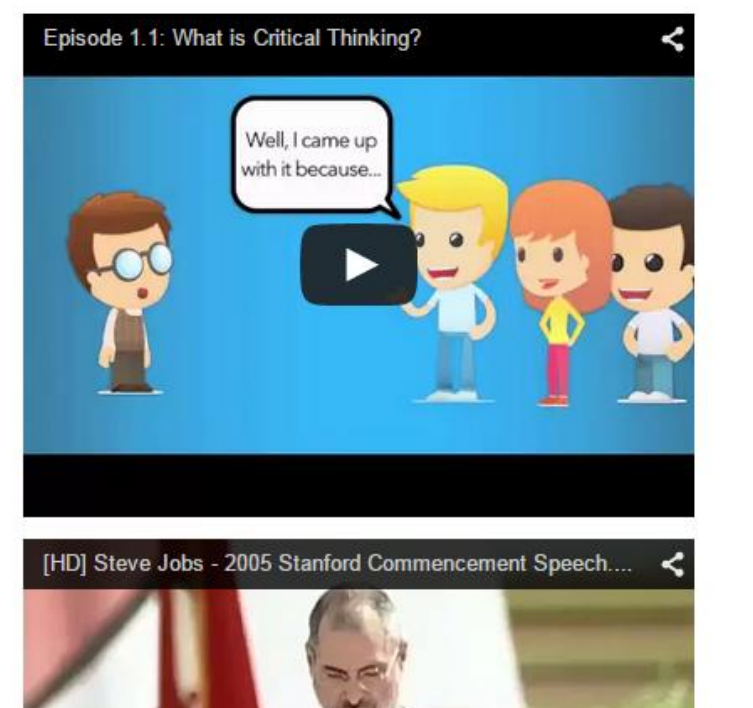

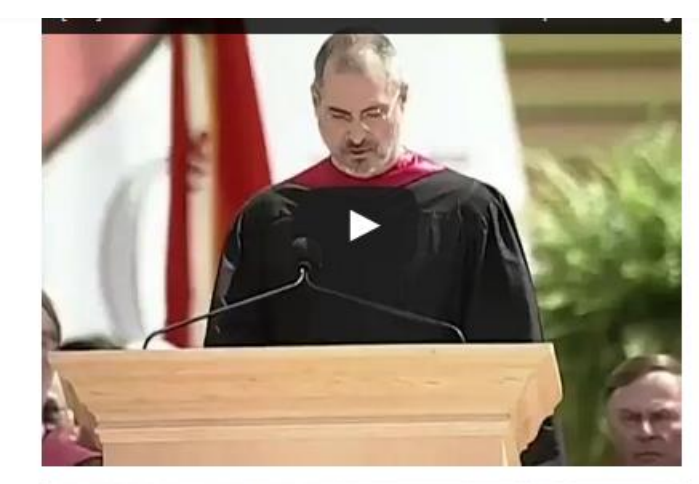

Inspirational Speech By Steve Jobs At Stanford University ... who want to go to neaven don't wan to die to get there. And yet death is the destination we all share.No one has ever escaped it. And that is as it should be because Death is very likely the single best invention of Life. It is Life's change agent. It clears out the old to make way for the new

Assignment 2.1 - Identifying Main idea and supporting detail work Assignment 2.2 - Work Ethics/Video/http://www.workethic.org/ourvalues

Assignment 2.3 - What is the difference between a Job and a Career?

Assignment 2.4 - What theories are you developing about challenges and growth?

Assignment 2.5 - Growth Mindset and Motivation

#### Second Five Sessions:

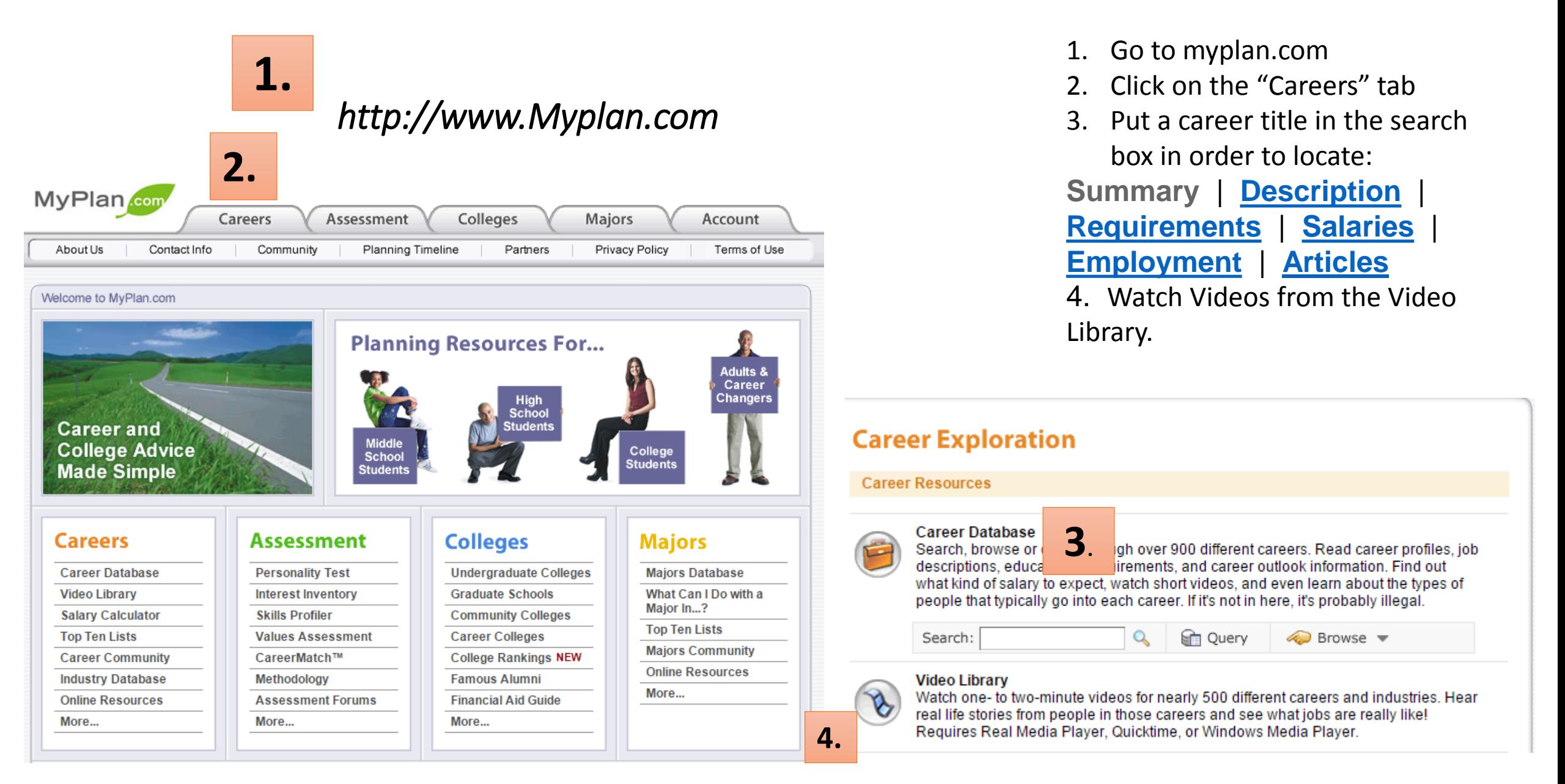

#### Create a Speaking Avatar Go to: http://www.voki.com

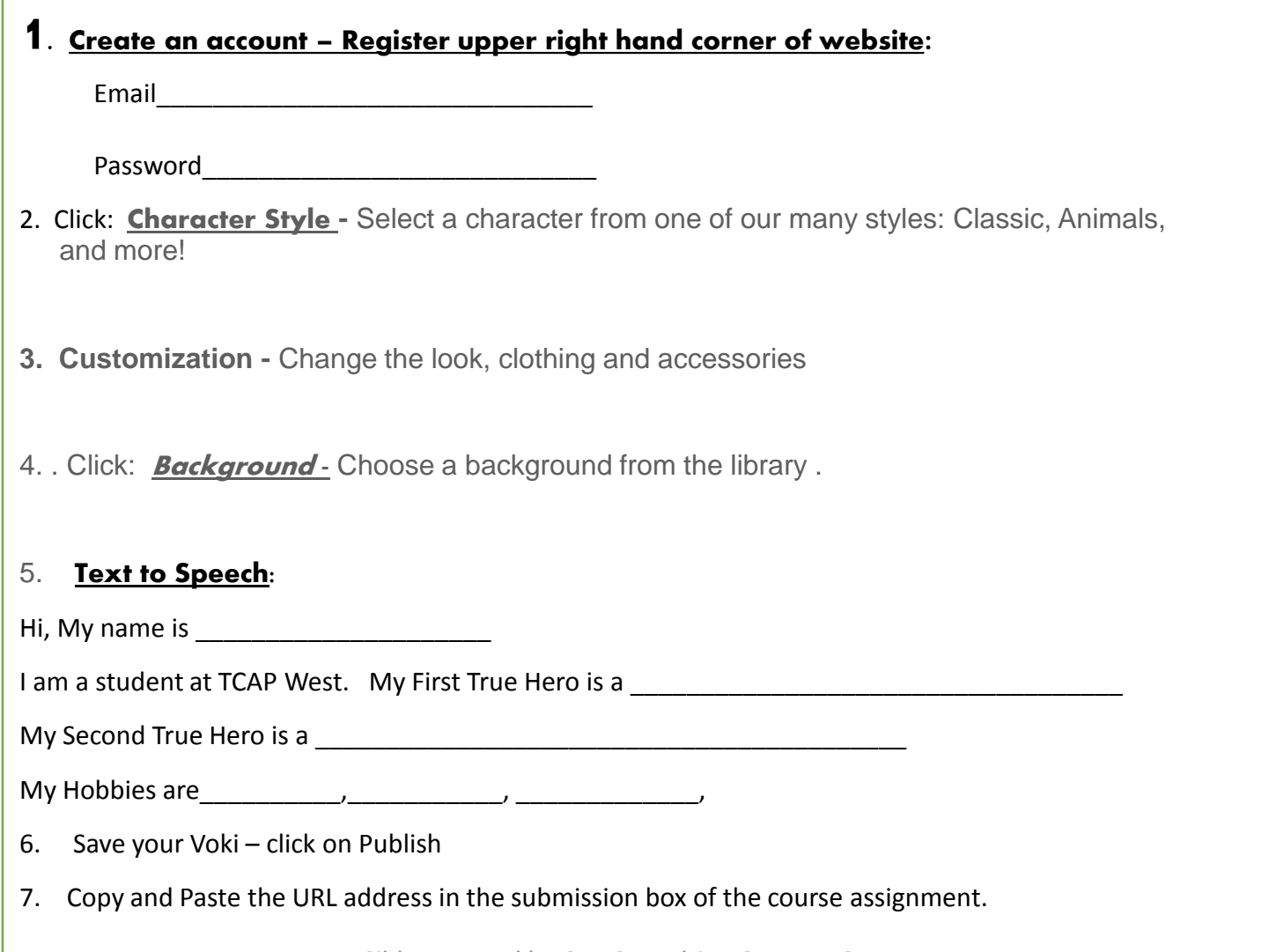

# Google Docs/Slides **GOOGLE DOCS - CREATE 4 JOURNALS**

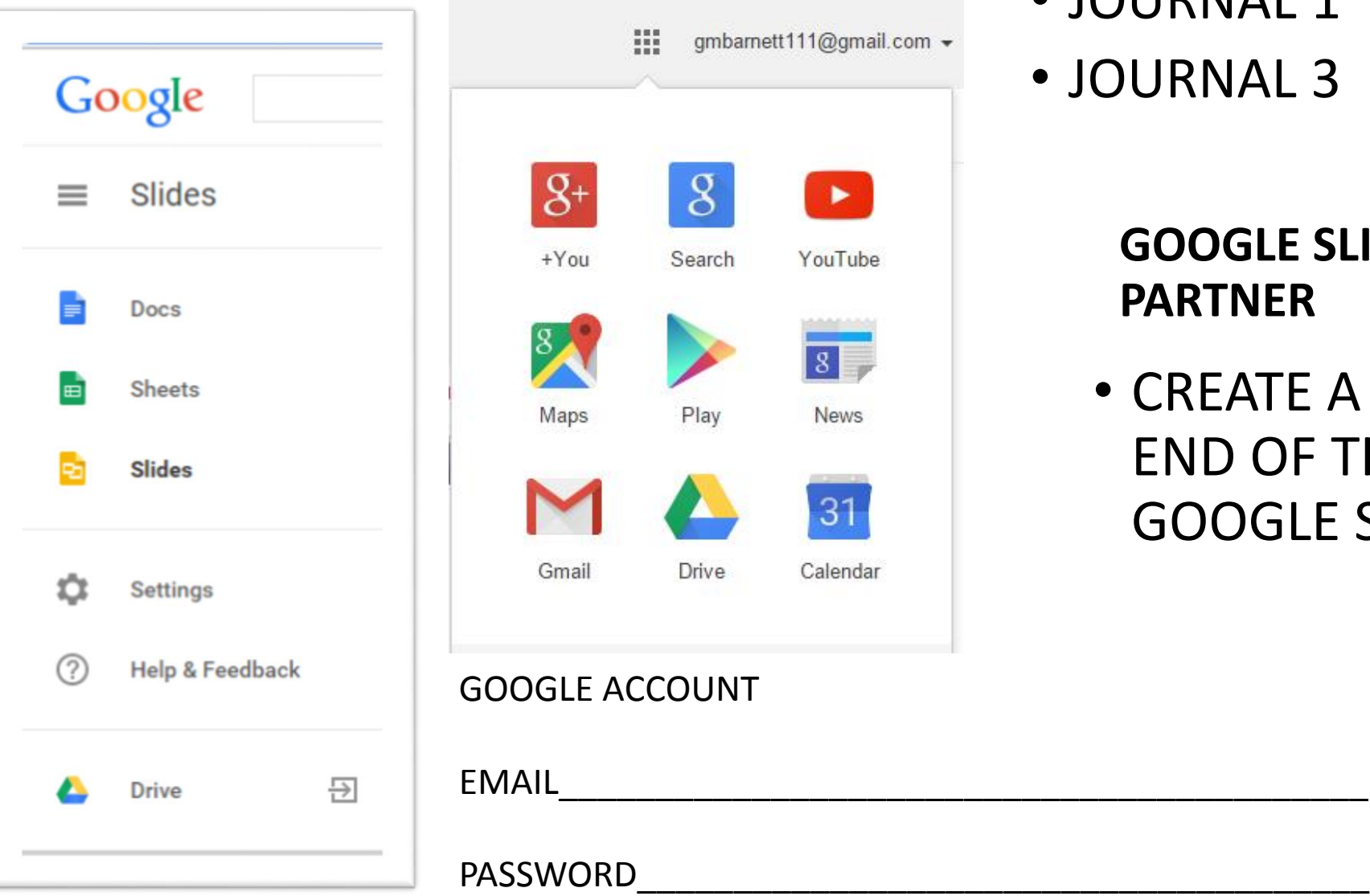

- JOURNAL 1
- JOURNAL 3 JOURNAL 4

#### **GOOGLE SLIDES – SHARE WITH A PARTNER**

• CREATE A SLIDE SHOW AT THE END OF THE PROJECT USING GOOGLE SLIDES

#### **HOW TO USE WORDLE.NET**

- 1. START IN MSWORD TYPE A BUNCH OF TEXT
- 2. ADD SINGLE WORDS; WHEN ADDING PHASES MUST HAVE A "PERIOD" BETWEEN EACH WORK,

NO SPACES!

- 3. CLICK ON "CREATE" YOUR OWN
- COPY AND PASTE IN TO THE BLANK BOX W "WORDLE.NET" BELOW: 4.

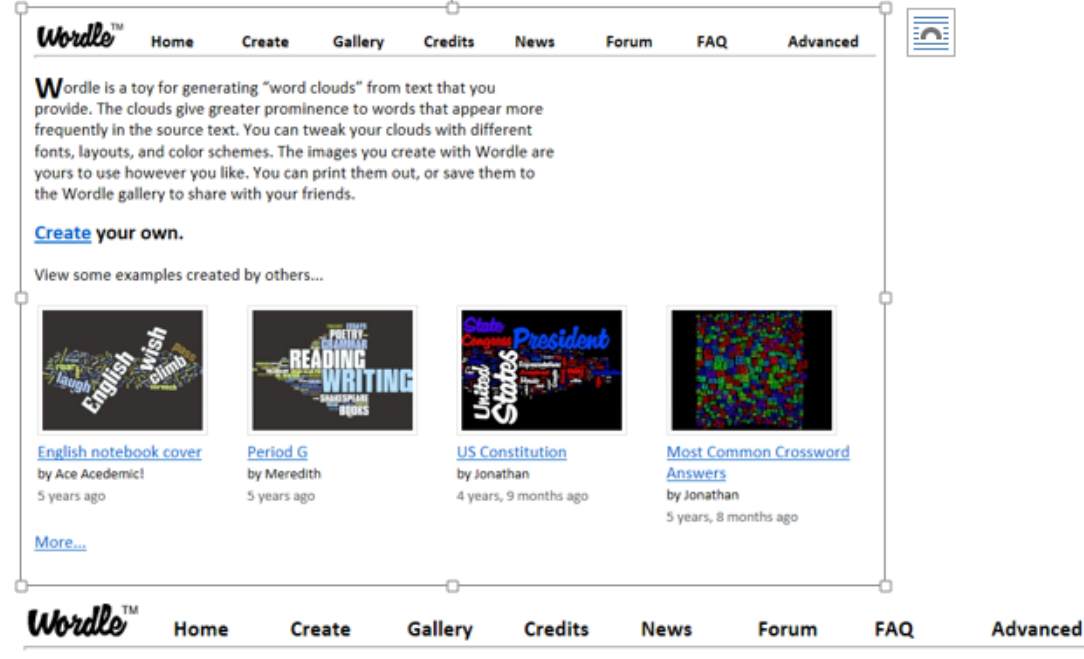

#### Paste in a bunch of text:

5.

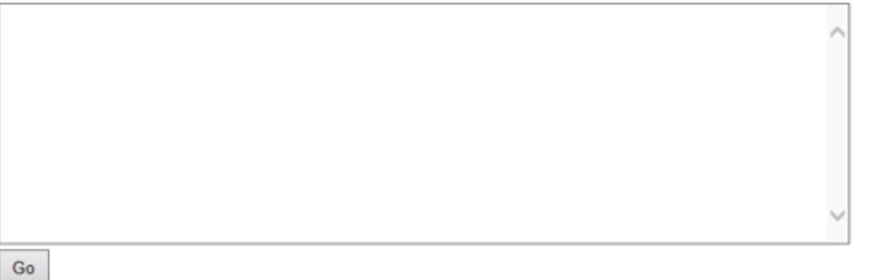

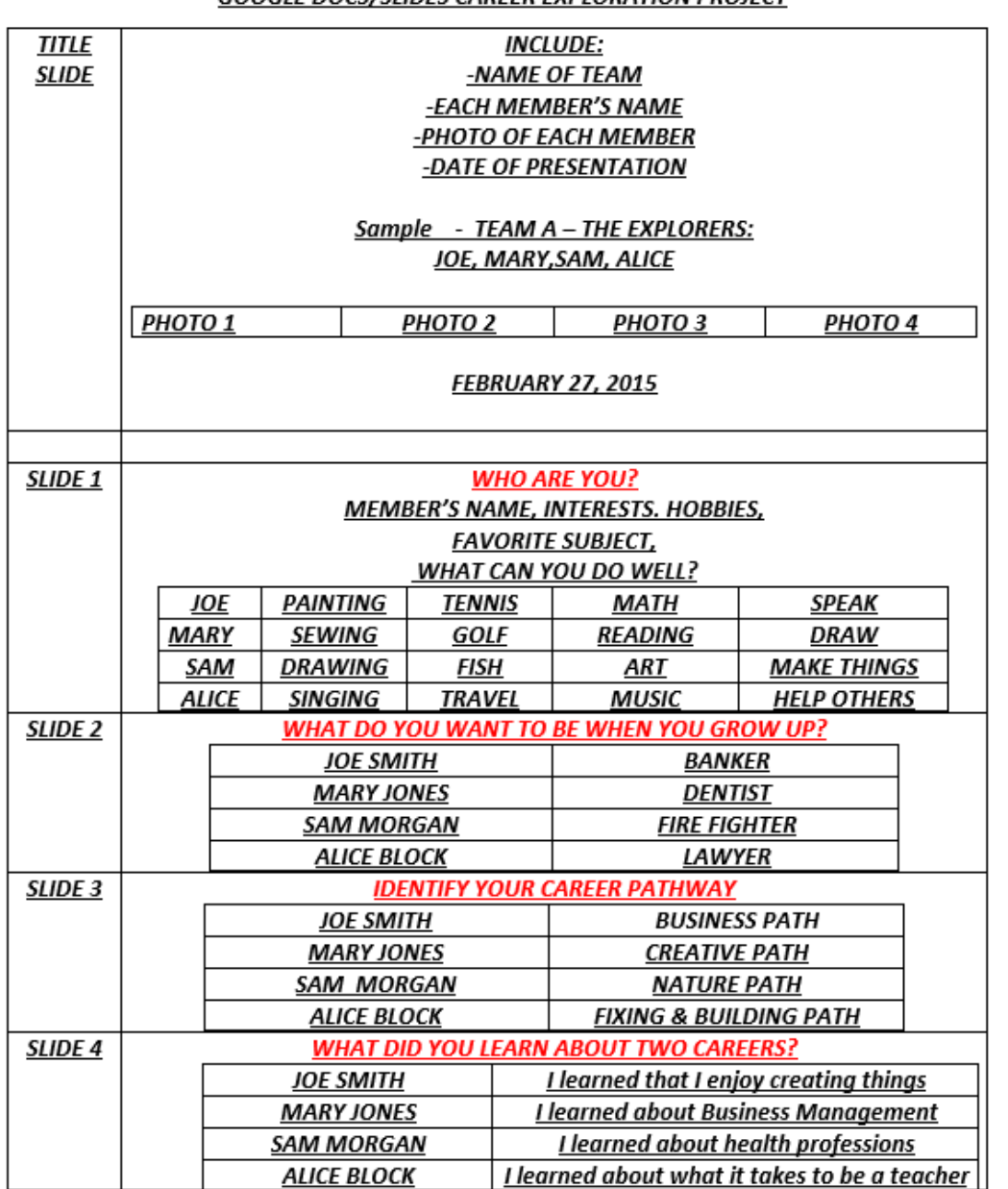

GOOGLE DOCS/SUDES CAREER EXPLORATION PROJECT

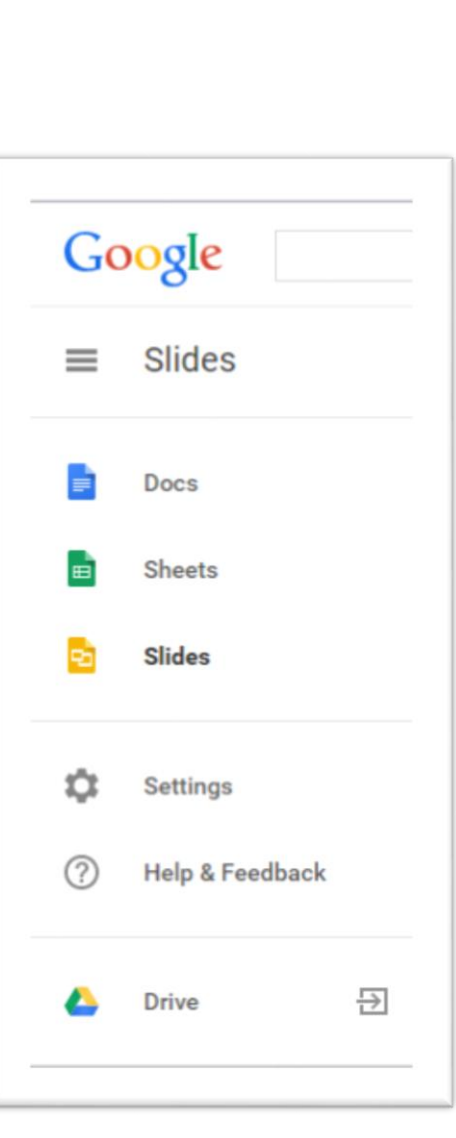

End of Pilot Presentation Sample – Use Google Slides – Pair/Share Activity

# THANK YOU FOR YOUR PARTICIPATION Q&A

# Contact Information For an E-Copy of this presentation, contact:

Jason Jeffrey, [jjeffrey@tbaisd.org](mailto:jjeffrey@tbaisd.org)

Michelle Moeggenberg, [mmoeggenberg@tbaisd.org](mailto:mmoeggenberg@tbaisd.org)

Gloria Barnett, [isabyfaith@yahoo.com](mailto:isabyfaith@yahoo.com)